## RIFF classes

If you just want to load a Gigasampler or DLS file, the only class here you should know about is the RIFF::File class. You have to provide an instantiation of that class to either the gig::File constructor or the DLS::File constructor.

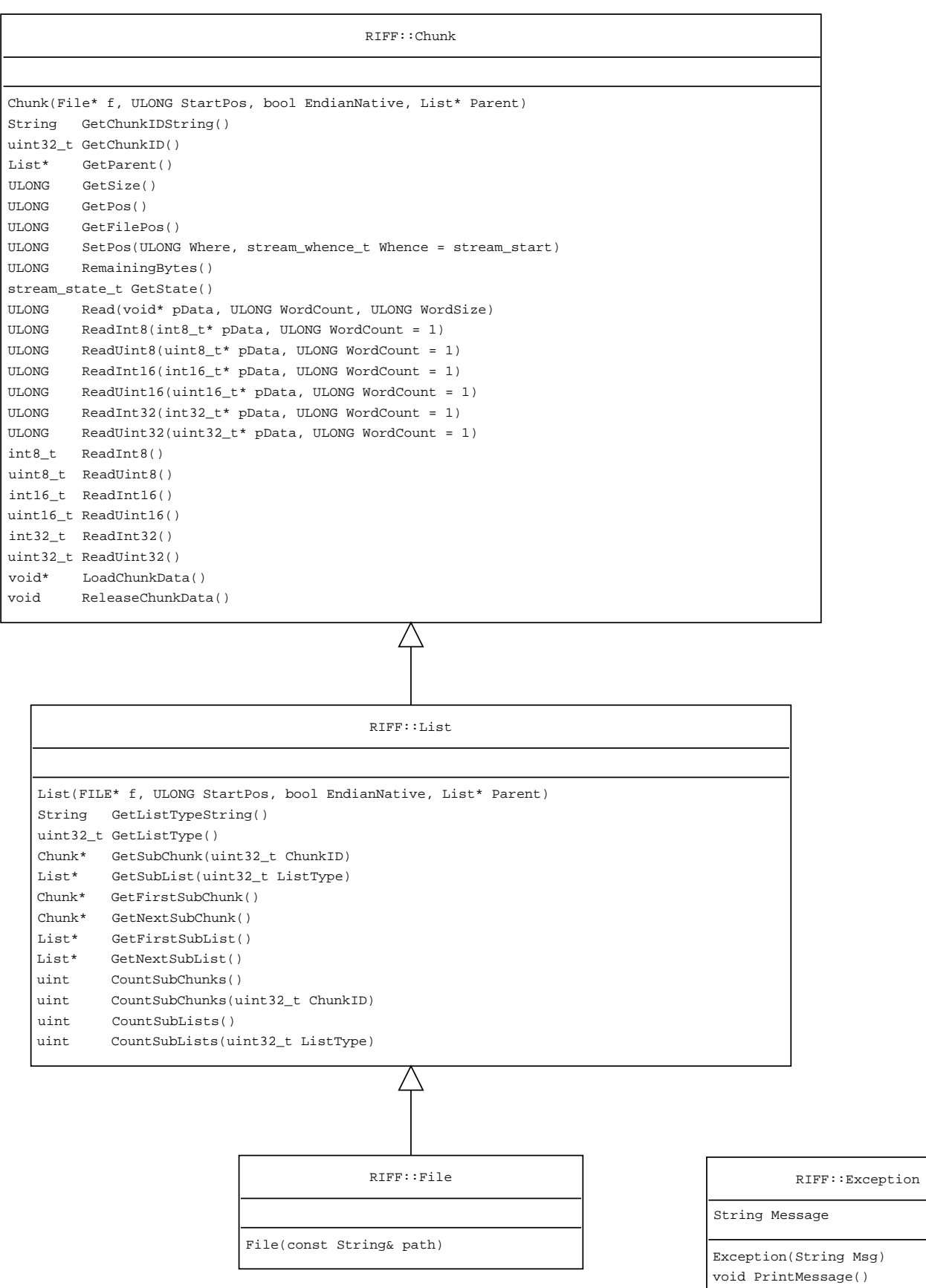

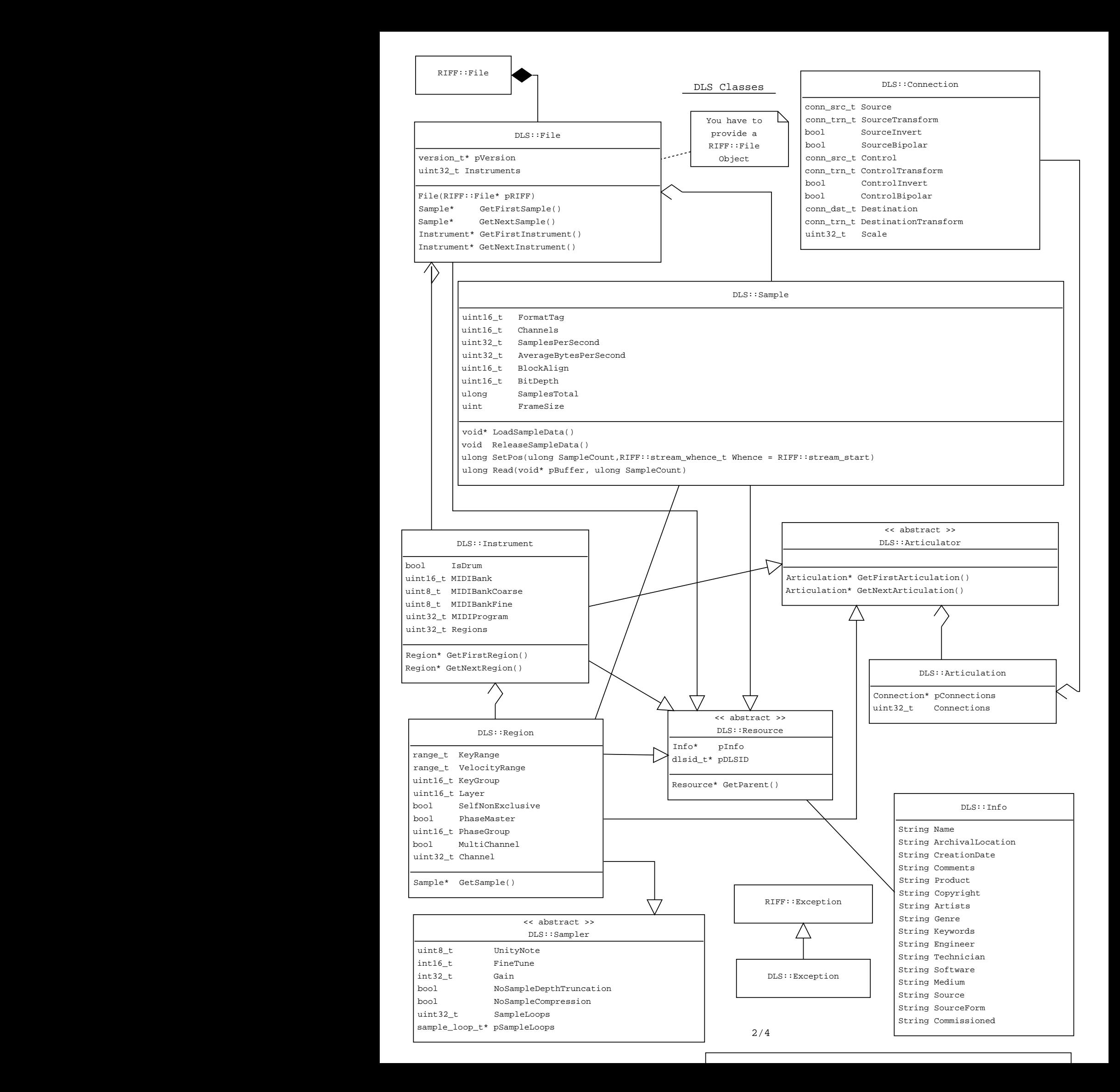

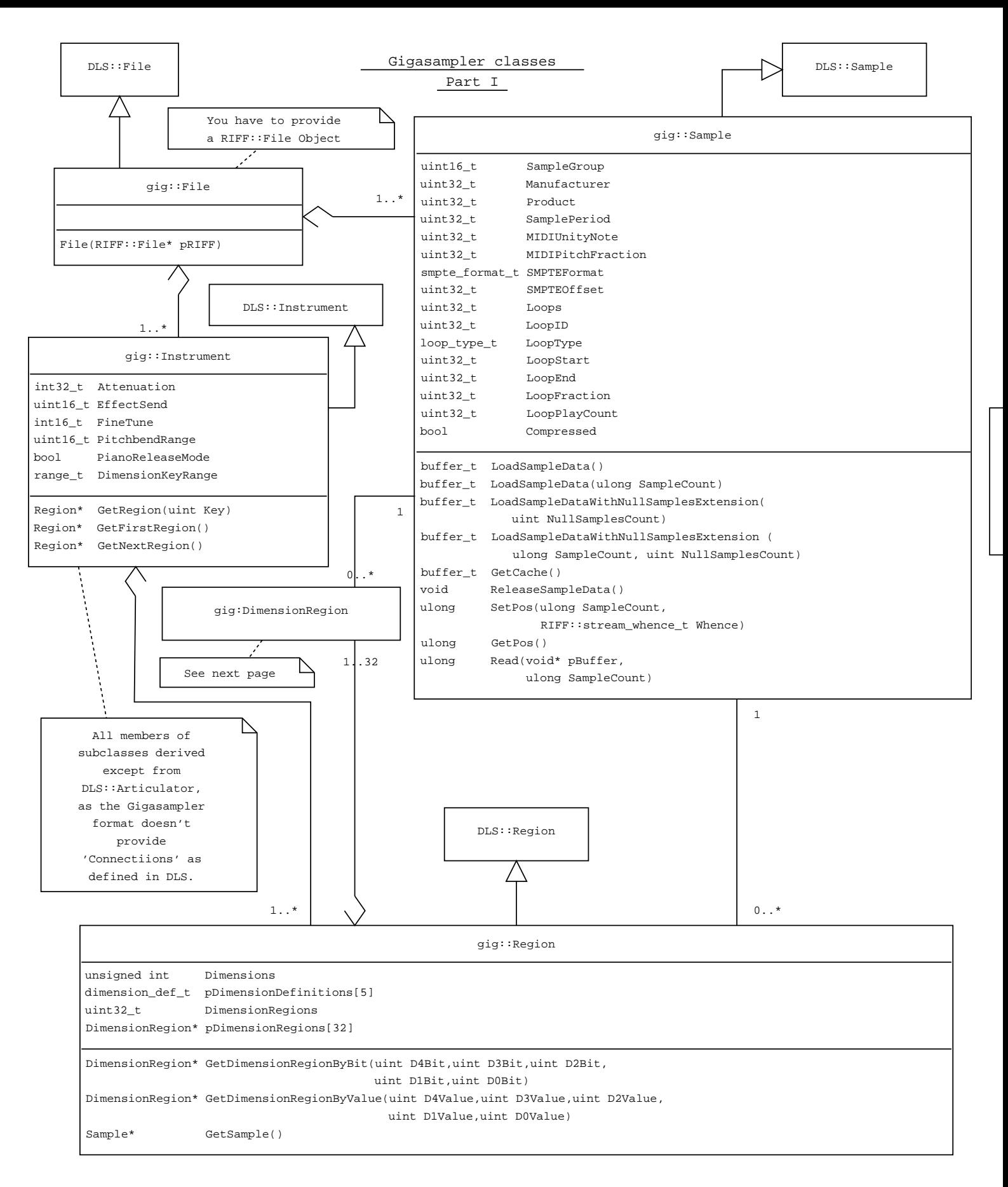

The Gigasampler classes are more or less just extensions of the DLS classes. So also have look at those derived DLS classes to get full overview of all available methods and class attributes the Gigasampler classes provide.

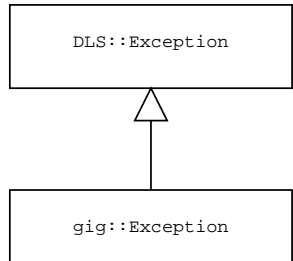

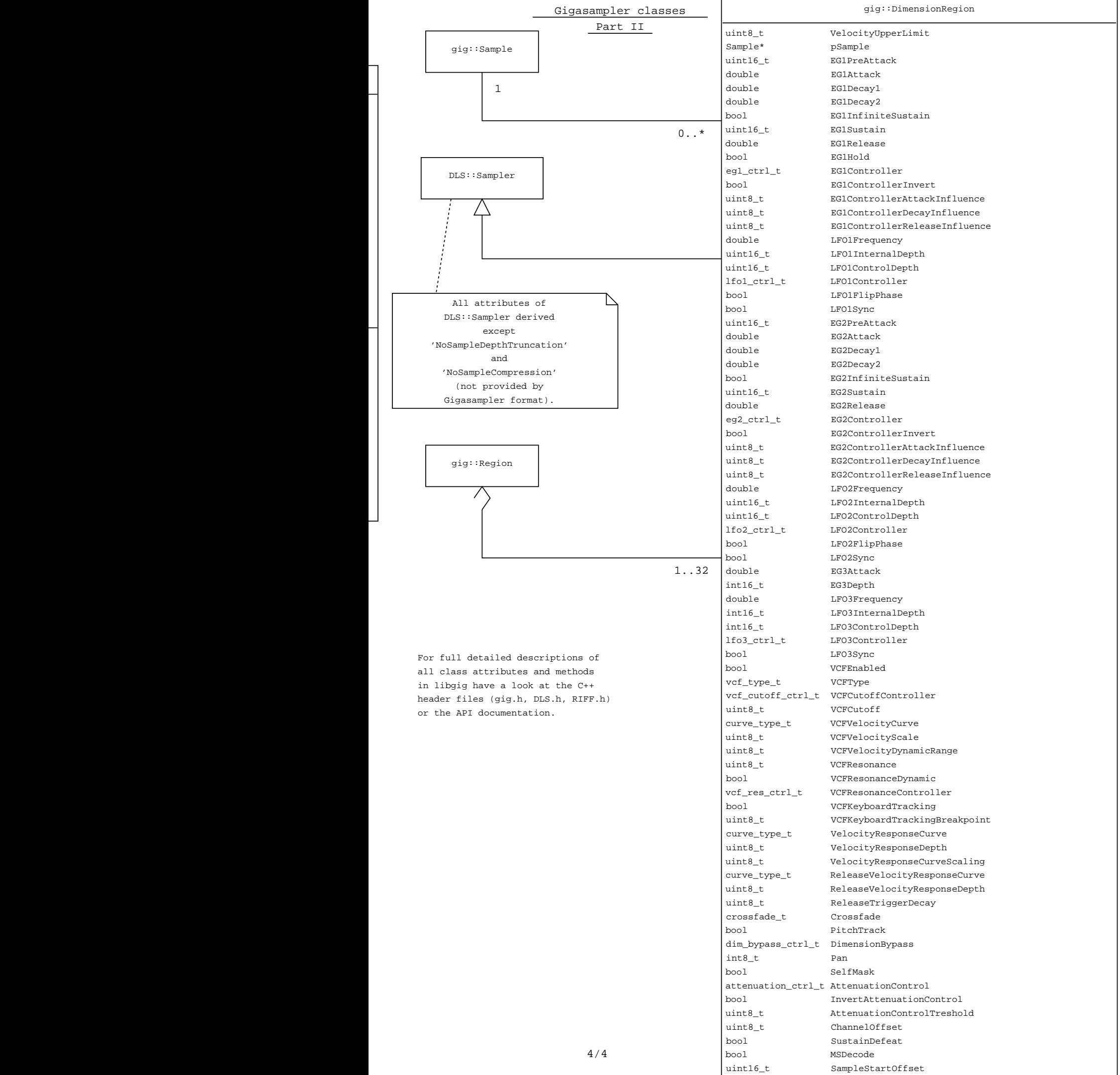

 $\mathsf{r}$